$\leftarrow$   $\rightarrow$  C e servicios.cajaabogados.org.ar/cgi-bin/nwwcgi/SRVWEB/NWLOGI0N

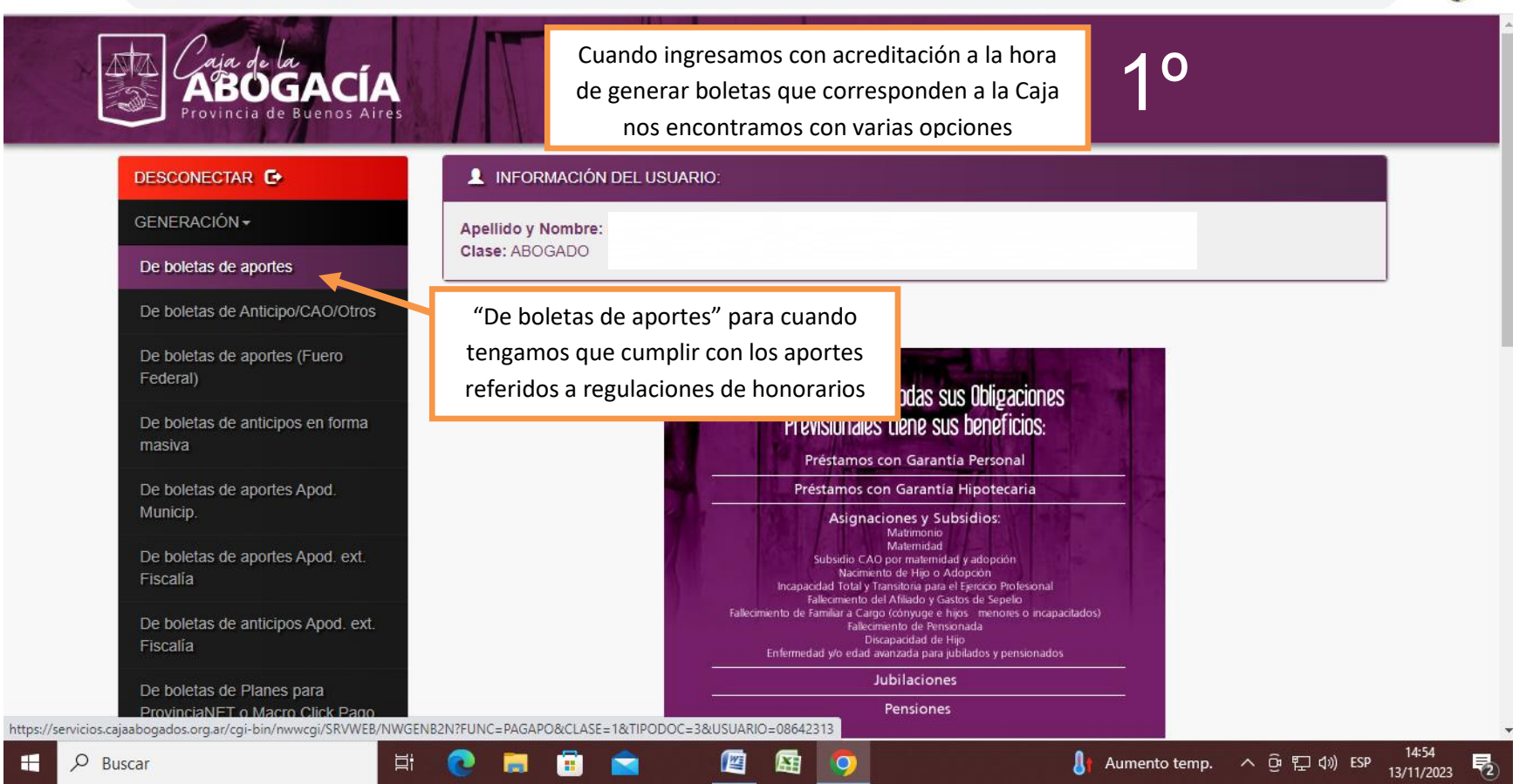

2 ☆ □● :

## $\leftarrow$   $\rightarrow$  C A servicios.cajaabogados.org.ar/cgi-bin/nwwcgi/SRVWEB/NWGENB2N?FUNC=PAGAPO&CLASE=1&TIPODOC=3&USUARIO=08642313

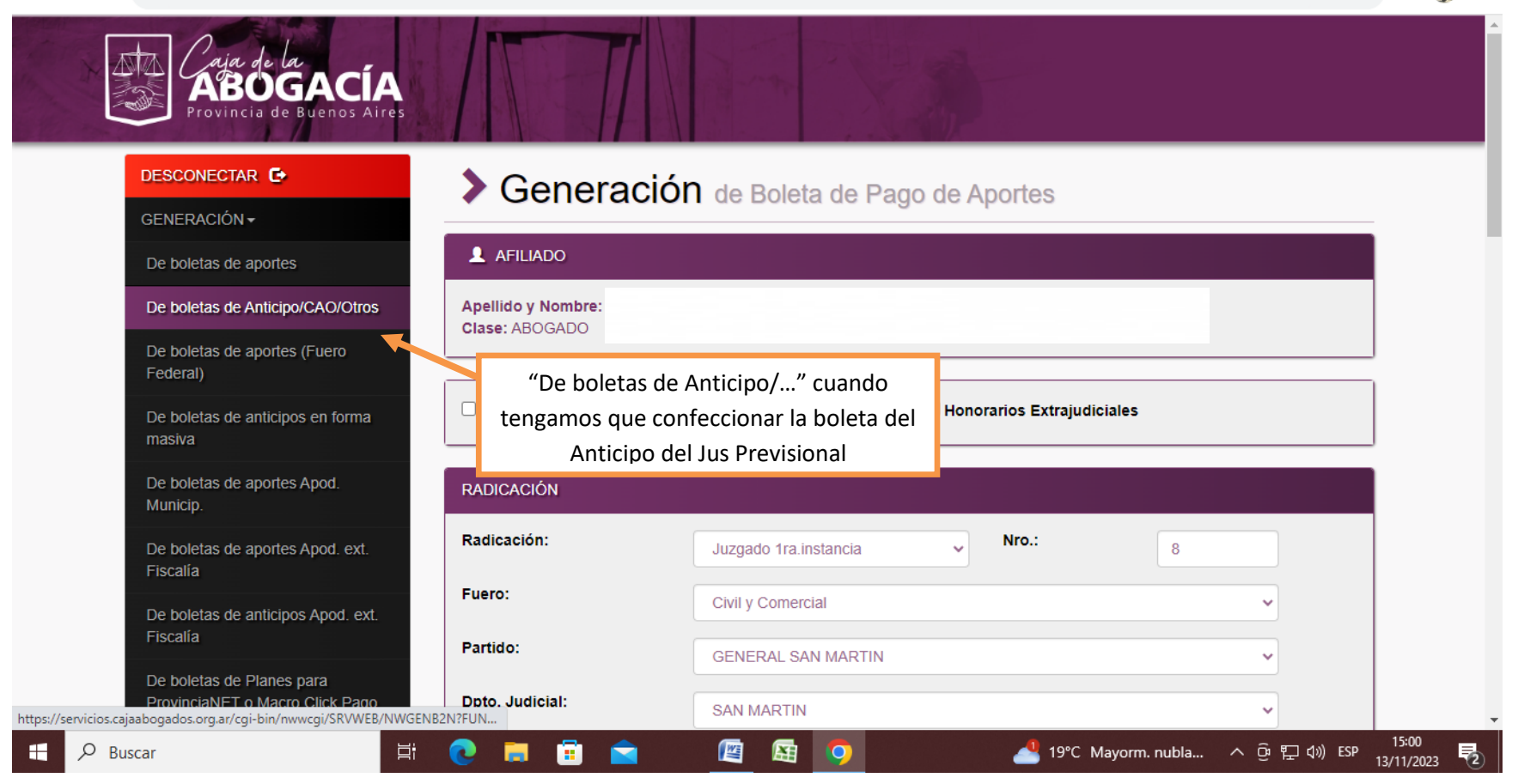

☆ □●:

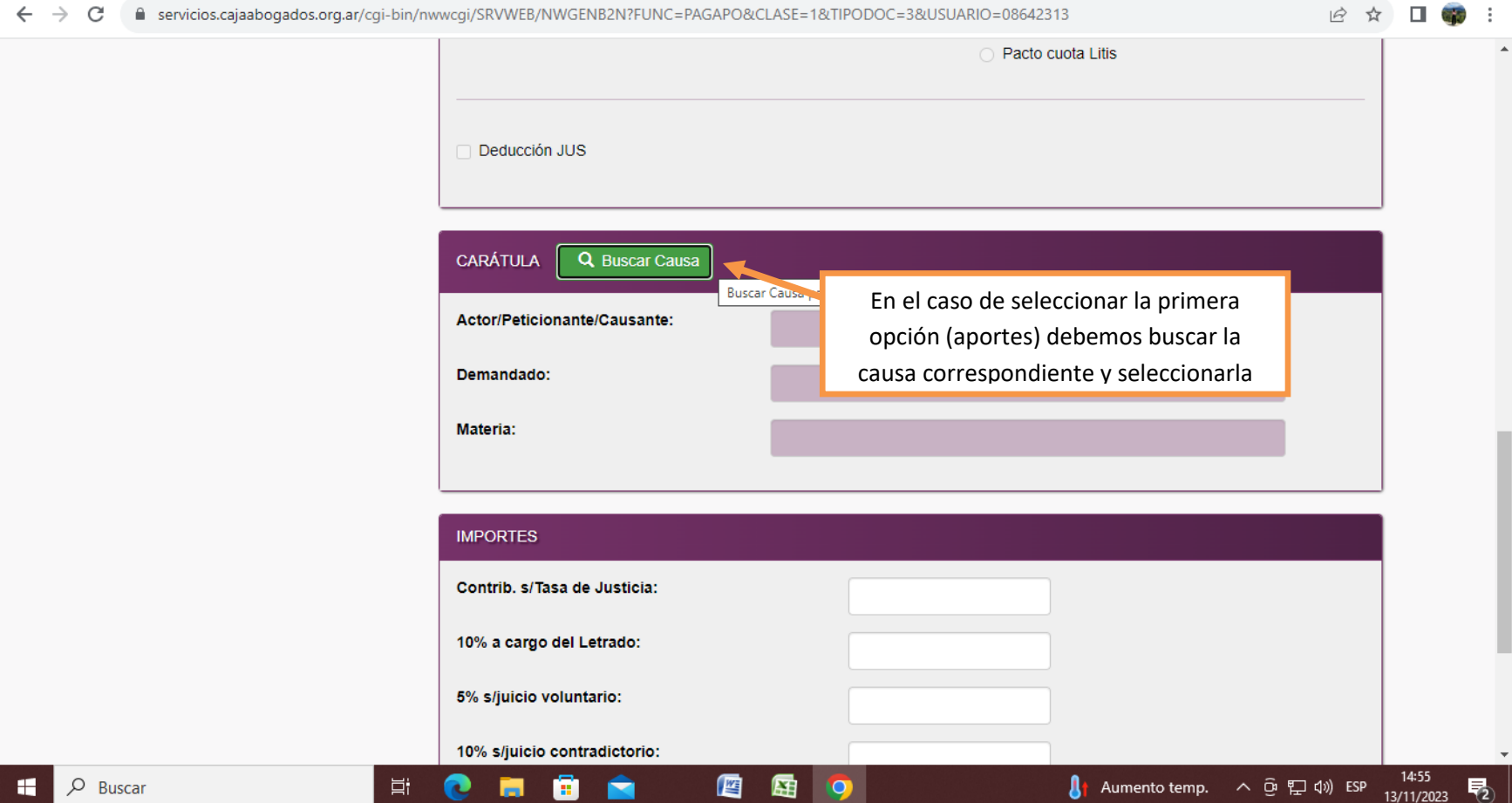

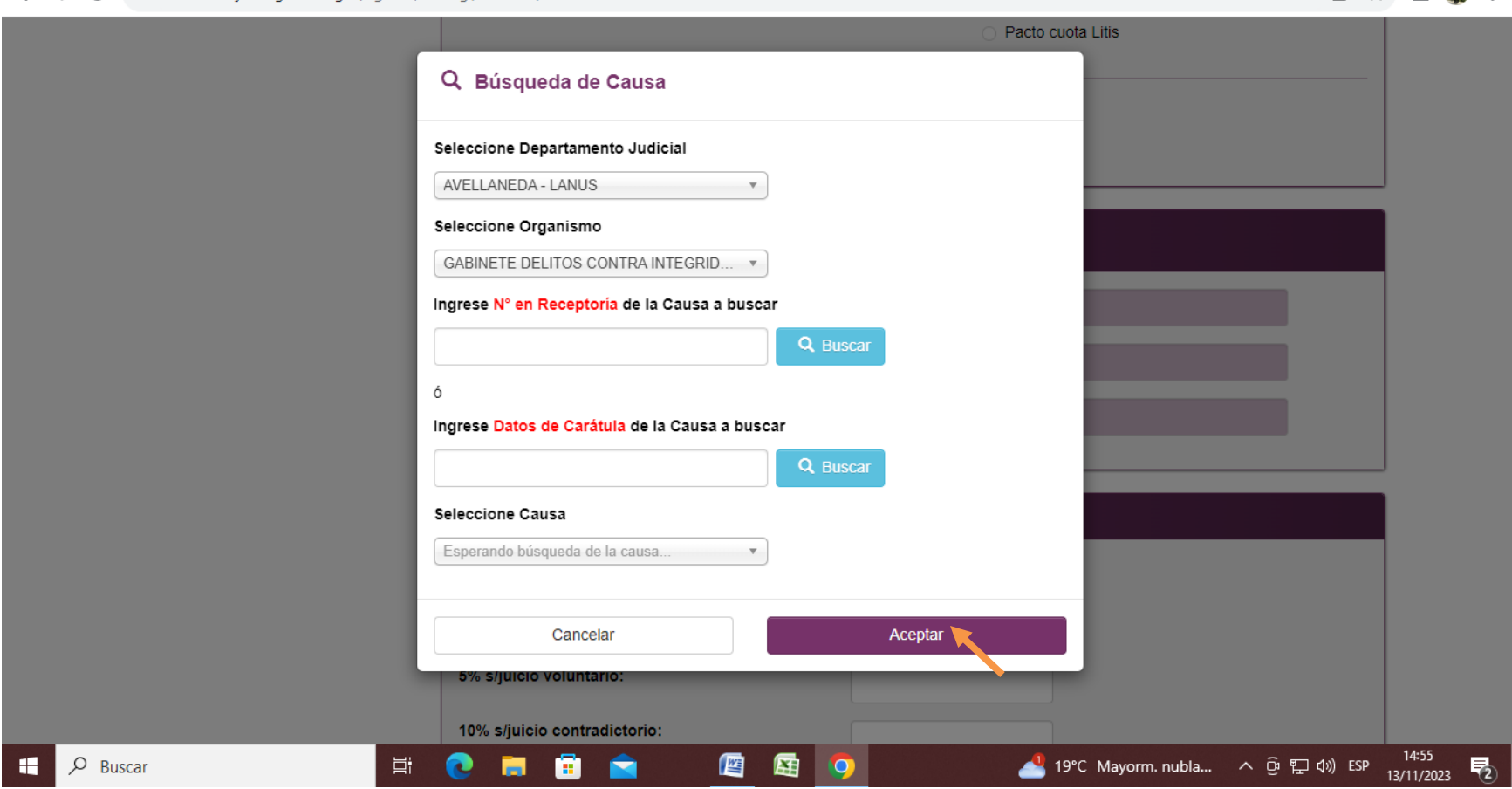

## ← → C – servicios.cajaabogados.org.ar/cgi-bin/nwwcgi/SRVWEB/NWGENB2N?FUNC=PAGAPO&CLASE=1&TIPODOC=3&USUARIO=08642313

 $\mathbb{R}$   $\uparrow$   $\blacksquare$